## Infinium<sup>™</sup> Methylation Screening Array GenomeStudio Manifest Column Headings

March 4, 2024

Below are detailed descriptions of the Infinium Methylation Screening Array Manifest file columns.

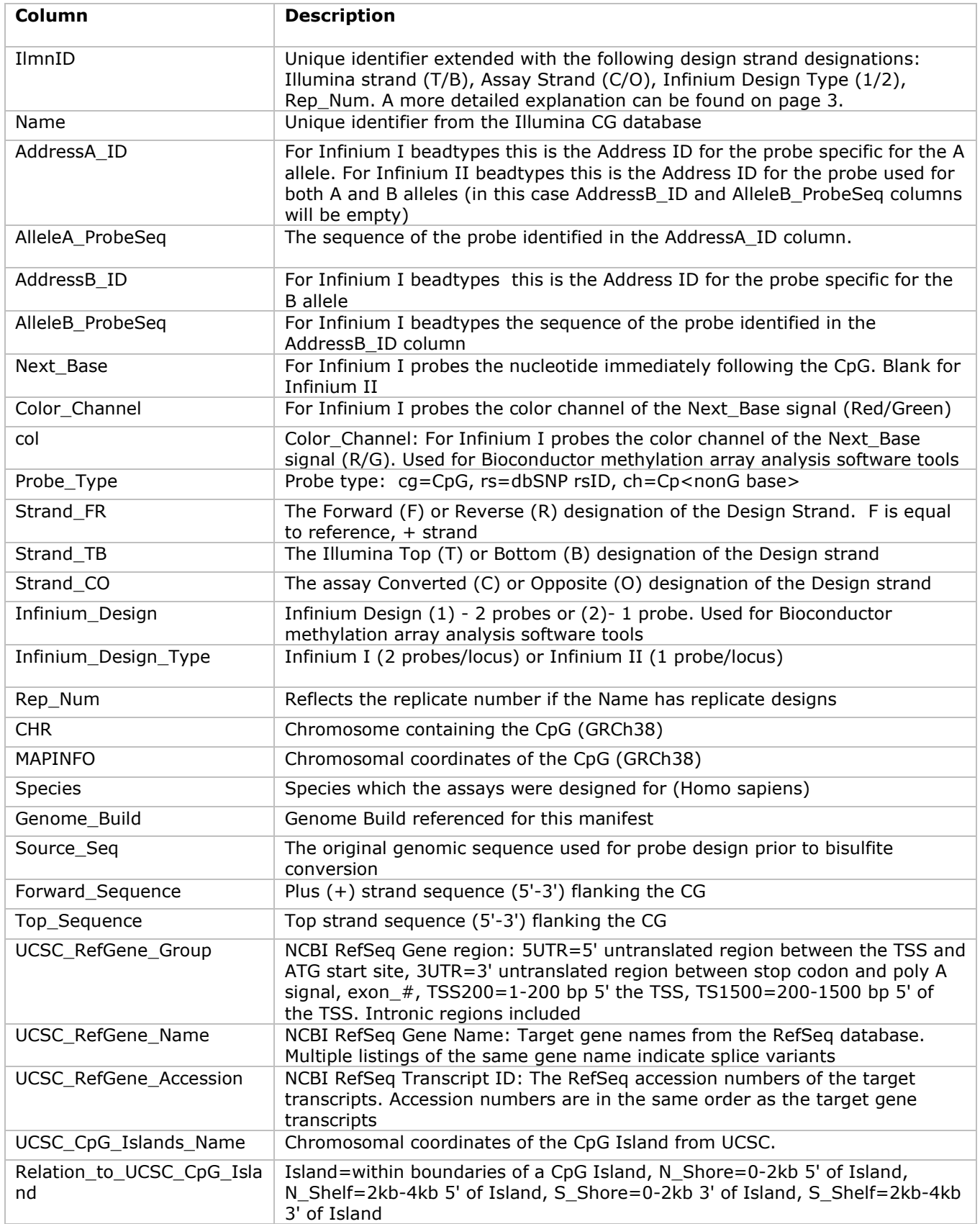

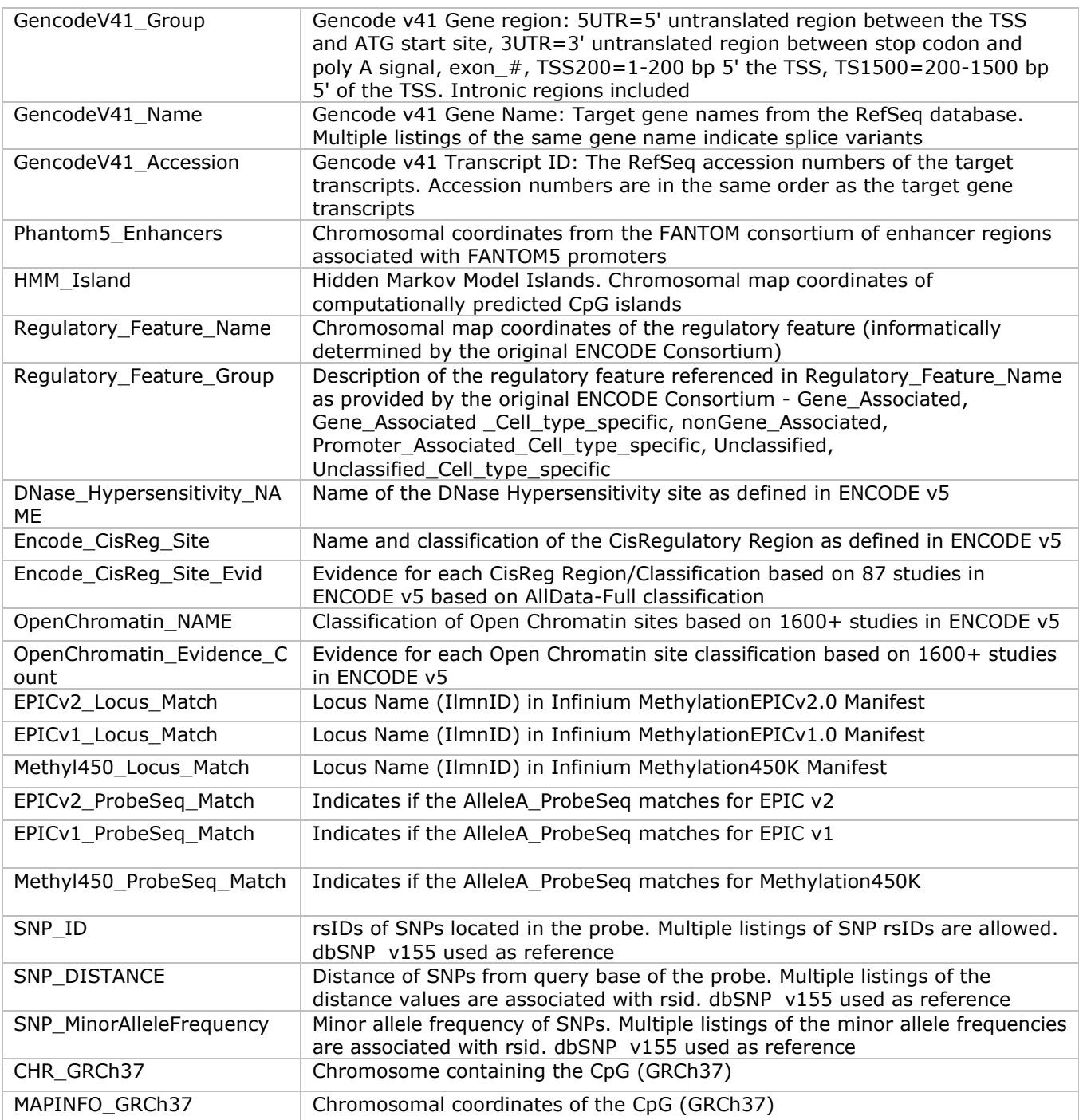

The logic for how the IlmnID is determined is shown below in the leftmost table column and other relevant information on how the IlmnID is generated is given in the remaining columns:

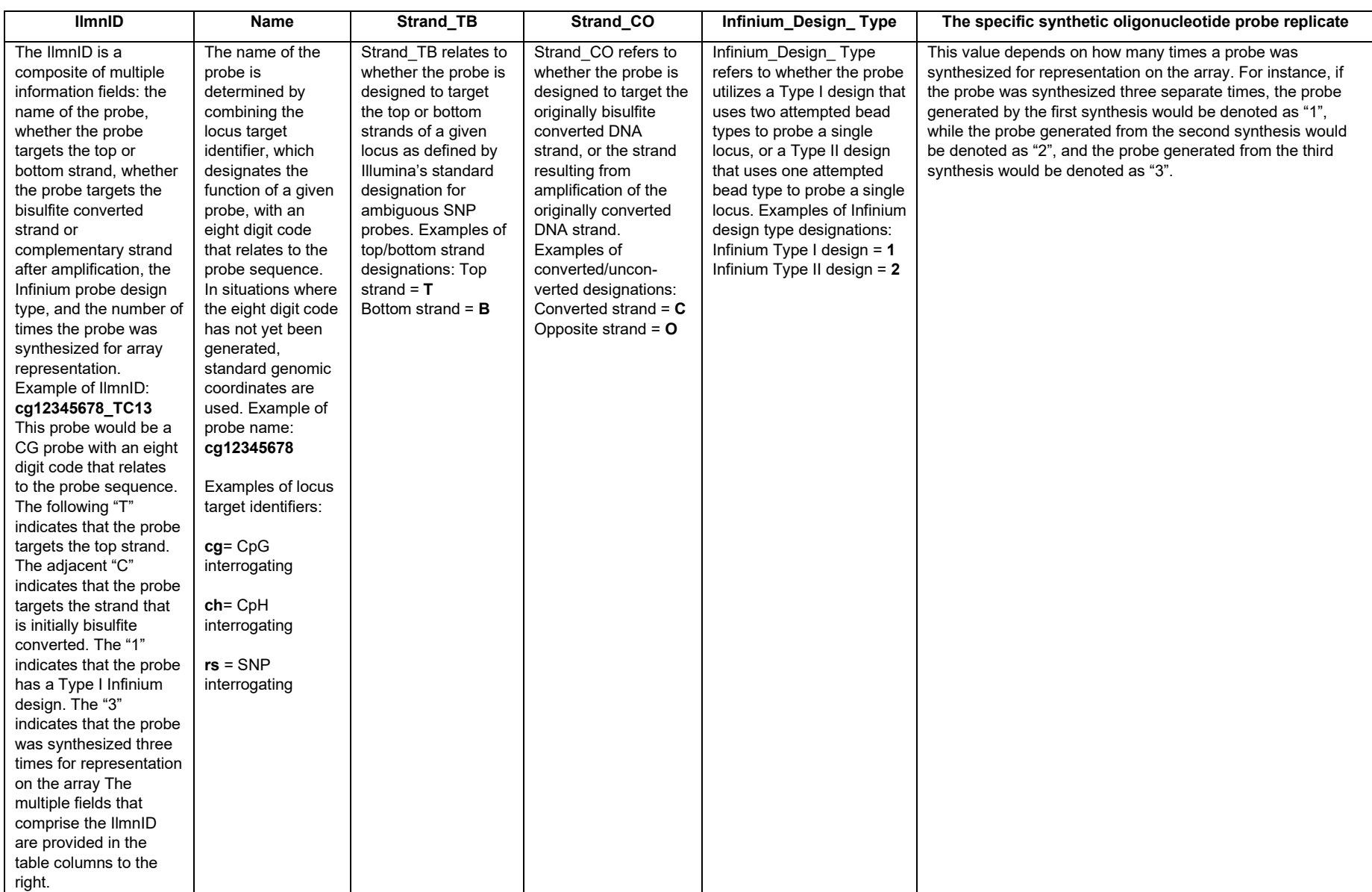